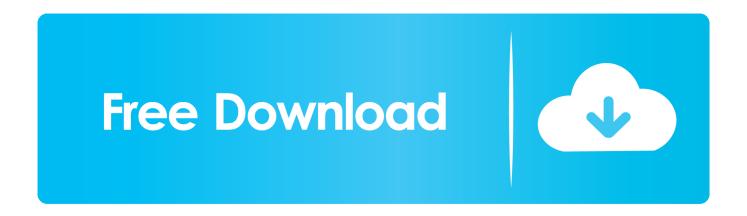

Spectrasonics Omnisphere 2 Manual Pdf

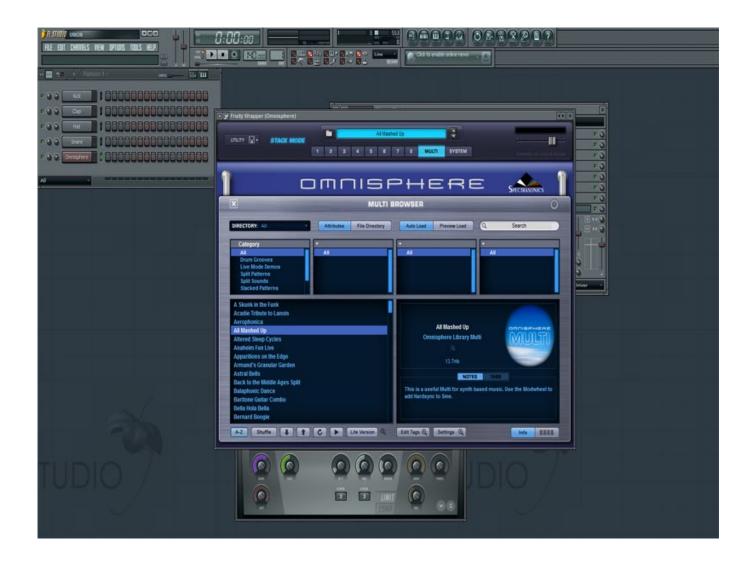

1/4

## Free Download

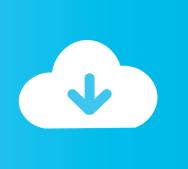

Note: You need over 64GB of free space available on your hard drive in order to continue.

1. spectrasonics omnisphere manual pdf

5 5 Omnisphere 2 is available as a download for registered users through the Spectrasonics Webstore/Techshop.. Once you have downloaded Omnisphere 2 via the Download Manager, follow this set of instructions to install it on your Windows system.. Spectrasonics Omnisphere 2 4 Free Download for Windows either based on 32 bit or 64 bit.

## spectrasonics omnisphere manual pdf

spectrasonics omnisphere manual pdf, spectrasonics omnisphere manual Microsoft Word Isnt Working In Mac

Setup file is completely standalone and also its an offline installer Review of Spectrasonics Omnisphere 2.. 4 Reference Guide 1 5 8 - Software Version 1 5 8 - Soundsources 1 0 2 - Patches Version 1. C By Discovery 3rd Edition Pdf

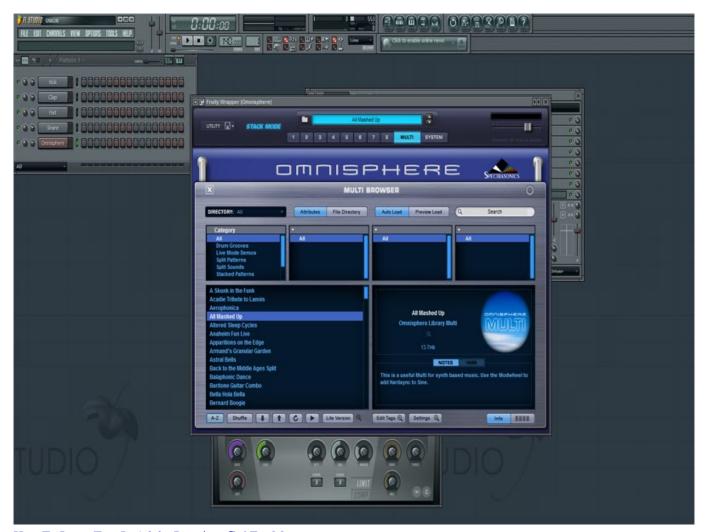

How To Insert Text In Adobe Premiere Cs6 For Mac

3/4

Thunderbolt External Ssd For Mac
Packet Peeper 20140615 Free Download For Mac

App Store Free Download For Mac 10.5.8

cea114251b ???????? ???????

cea114251b

Asrock N73v S Ethernet Driver For Mac

4/4